### ANMELDUNG

Wir bitten um Ihre verbindliche Anmeldung bis zum 20. November 2024.

- **•** per E-Mail an seminare@ijos.net
- ▶ per Post mit dieser Postkarte
- ▶ per Online-Anmeldung unter www.ijos.net/fortbildungen
- ▶ per Fax an 05401 40897

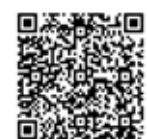

# Diese Fortbildung ist auch buchbar als:

Postfach 1380<br>D-49111 Georgsmarienhütte D-49111 Georgsmarienhütte Postfach 1380 **JOS GmbH** IJOS GmbH SOCI

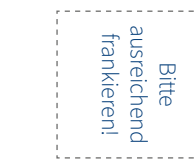

### ANFAHRT | KONTAKT

#### **VERANSTALTUNGSORT:**

IJOS Schulungszentrum im Technologie Centrum Bissendorf Gewerbepark 18 49143 Bissendorf

#### **WEGBESCHREIBUNG: Mit dem PKW**

#### **Bremen oder Münster über die A1**

Fahren Sie über die A1 bis zum Autobahnkreuz Lotte/Osnabrück und wechseln auf die A30 in Richtung Osnabrück/Hannover. Der A30 bis zur Abfahrt 20 Natbergen folgen. An der Abfahrt links abbiegen auf die Osnabrücker Straße Richtung Bissendorf. Dann die erste Straße links abbiegen in die Straße Hinnerksrott. Dann direkt rechts abbiegen in die Straße Gewerbepark. Auf der rechten Seite finden Sie den Parkplatz Süd und auf der linken Seite das Technologie Centrum Bissendorf.

#### **Aus Richtung Hannover über die A30**

Der A30 bis zur Abfahrt 20 Natbergen folgen. An der Abfahrt links abbiegen auf die Osnabrücker Straße Richtung Bissendorf. Nach der Abfahrt die erste Straße links abbiegen in die Straße Hinnerksrott. Dann direkt rechts abbiegen in die Straße Gewerbepark. Auf der rechten Seite finden Sie den Parkplatz Süd und auf der linken Seite das Technologie Centrum Bissendorf.

#### **Mit Bahn und Bus**

Ab Hauptbahnhof Osnabrück erreichen Sie das Technologie Centrum Bissendorf mit den Bus-Linien 13, 381 und/oder 382, Fahrtrichtung Voxtrup/Bissendorf. Ausstieg ist an der Haltestelle "Gewerbepark West" direkt am Technologie Centrum.

#### **IJOS GmbH**

Postfach 1380 D-49111 Georgsmarienhütte

T 05401 40847 F 05401 40897

info@ijos.net www.ijos.net

#### Folgt uns für mehr Updates, Tipps und Tricks

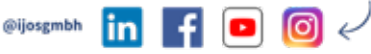

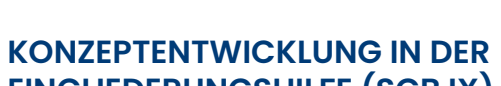

**EINGLIEDERUNGSHILFE (SGB IX)**

Der Werkzeugkoffer für Ihre Fachkonzepte

21. November 2024

IJOS Schulungszentrum im Technologie Centrum Bissendorf Gewerbepark 18 49143 Bissendorf bei Osnabrück

## PROGRAMM

Mit der Umsetzung des Bundesteilhabegesetzes (BTHG) und der damit zusammenhängenden Verabschiedung der Landesrahmenverträge nach dem SGB IX in den Bun desländern, sind die Leistungserbringer in der Einglie derungshilfe aufgefordert, belastbare Fachkonzepte als Grundlage für ihre Leistungserbringung zu entwickeln. Die Landesrahmenverträge geben Hinweise für die Entwicklung dieser Konzepte, bleiben aber in ihren Ausführungen vage. Sowohl die Leistungsträger, als auch die Leistungs erbringer sind aktuell mit einer Umsetzungsunsicherheit konfrontiert.

Wir vermitteln Ihnen im Rahmen dieses Seminars das not wendige Grundlagenwissen und die erforderlichen Inhalte für die Erarbeitung von Fachkonzepten.

Dabei gehen wir unter anderem auf folgende Schwer punkte ein:

- ▶ Rechtliche und finanzielle Rahmenbedingungen für Leistungserbringer
- ▶ Bedeutung der Konzeption im Zusammenhang mit Vereinbarung von Leistung und Vergütung nach §§ 123 ff. SGB IX
- ▶ Relevanz der Rahmenleistungsbeschreibung
- ▶ Beschreibung der Zielgruppen und der sich daraus ableitenden personellen Ausstattung und Qualifikation des Personals
- ▶ Grundsatz der Personenzentrierung und Bedarfsge rechtigkeit: Der Mensch im Mittelpunkt
- ▶ Zu beachtende Handlungskonzepte und Methoden der Eingliederungshilfe
- ▶ Darstellung der qualitätssichernden und -entwickelnden Maßnahmen
- ▶ Wirksamkeit in Verbindung mit der Vereinbarung von Leistung und Vergütung
- ▶ Beschreibung der Assistenzleistungen nach § 78 SGB IX und Fachmodule
- ▶ Gestaltung von Konzeptentwicklungsprozessen
- ▶ Besonderheiten bei zielgruppenspezifischen Konzepten ▶ Konzepte für besondere Wohnformen
- 

Das Seminar schafft für Sie und Ihre Organisation den notwendigen Einstieg zur Entwicklung von Fachkonzep ten, die den gesetzlichen Anforderungen entsprechen und eine Arbeitsgrundlage für Ihre Mitarbeitenden bie ten.

Die Referent\*innen werden sich Zeit nehmen, um auf Ihre individuellen Fragestellungen einzugehen. Gerne können Sie uns auch im Vorfeld schriftlich Ihre Fragen mitteilen. Diese werden dann im Seminarverlauf behan delt und beantwortet.

#### **METHODEN**

Wir arbeiten mit Vorträgen, Diskussionen und vielen Pra xis- und Fallbeispielen. Die Referent\*innen werden sich Zeit nehmen, um auf Ihre individuellen Fragestellungen einzugehen.

#### **ZIELGRUPPE**

Das Seminar richtet sich an Fachkräfte und Leitungsper sonen aus der Eingliederungshilfe sowie Einsteiger\*innen in der Fachkonzeptentwicklung. Das Seminar ist auch für Existenzgründer\*innen geeignet.

#### **REFERENT\*INNEN**

**Hansjörg Mandler:** Dipl.-Sozialarbeiter und Gemeindepädagoge **Dr. Frank Plaßmeyer:** Dipl.-Betriebswirt, M.A. Management von Gesundheits- und Sozialeinrichtungen **Doreen Putzke:** Dipl. Sozialarbeiterin, M.A. Management in sozialwirtschaftlichen und diakonischen Organisationen

#### **ZEITLICHER ABLAUF**

09.30 Uhr Stehkaffee 10.00 Uhr Seminarbeginn 12.30 Uhr – 13.30 Uhr Mittagspause 17.00 Uhr Ende der Veranstaltung

Hinweis: Die Teilnahme an der Fortbildung kann unter be stimmten Bedingungen mit bundesländerspezischen Bildungs schecks gefördert werden. Nähere Informationen finden Sie unter www.iwwb.de unter "Fördersuche".

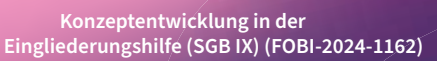

**TEILNAHMEGEBÜHR: 548 EURO (Livestream 473 EURO)** (Inkl. Getränke, Mittagessen, Kaffee und Gebäck), Übernachtungen sind in der Teilnahmegebühr nicht enthalten. Nach Eingang Ihrer Anmeldung erhalten Sie eine Be stätigung und entsprechende Informationen zur Zah lung der Teilnah megebühr.

### SEMINAR-ANMELDUNG

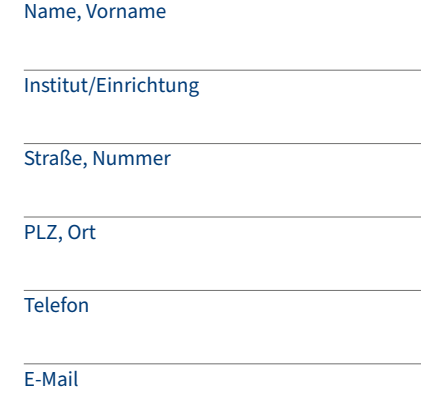

#### Rechnungsanschrift (falls abweichend)

#### Rechtsverbindliche Unterschrift

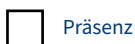

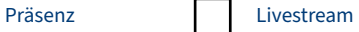

Mit Anmeldung erkennen die Teilnehmenden die Teilnahmebedingungen (www. ijos.net/fobi-agb) und die Datenschutzbestimmungen der IJOS GmbH an. Damit Sie im Falle einer Absage gegen finanzielle Risiken abgesichert sind, empfehlen wir den Abschluss einer Seminarversicherung. Entsprechende Informationen erhalten Sie mit der Anmeldebestätigung und unter www.ijos.net/ijos-seminarversicherung.